## Intel® Easy Steps

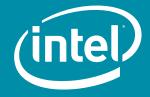

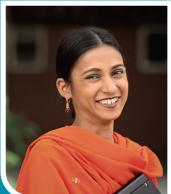

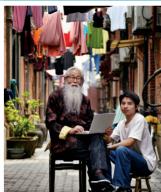

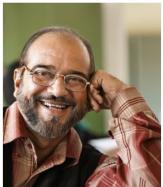

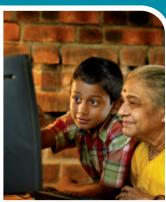

## Learn to use the computer!

Attend a fun and engaging training course and receive practical materials to help you learn important basic computer skills.

## Use the computer for business and personal communications:

- Create letters, invitations, resumes, flyers, spreadsheets, advertisements, presentations, etc...
- Learn to use word processing, do simple calculations, search the Internet, and create and send email

Learn at your own pace through step-by-step instructions supported by the Intel® Education *Help Guide*.

Presented by:

[ 3rd party logo ]